## 울산·경남권역 공동활용 콘텐츠 강의계획서

## □ (일반) 인문, 사회계열 학생을 위한 GAS 활용

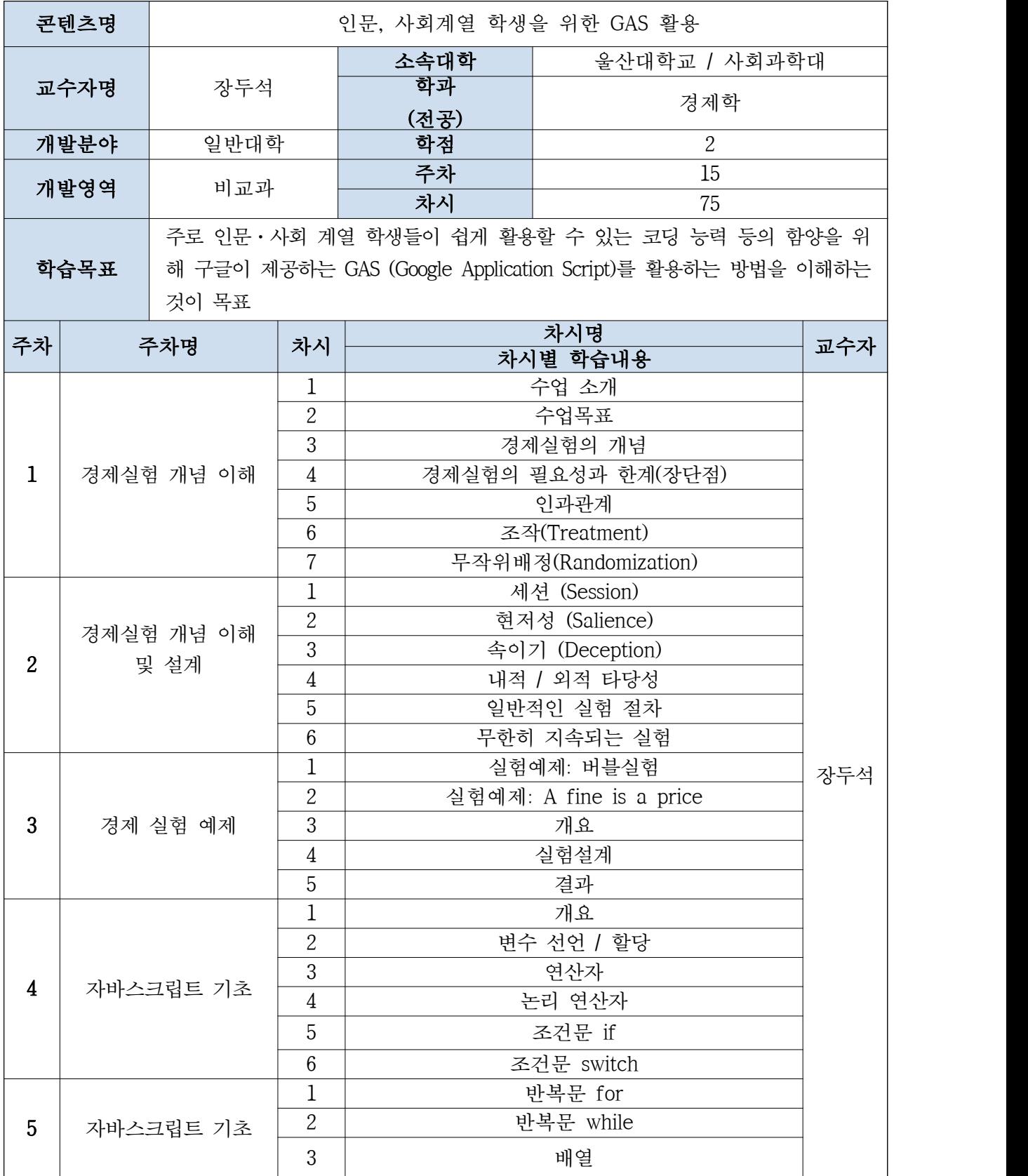

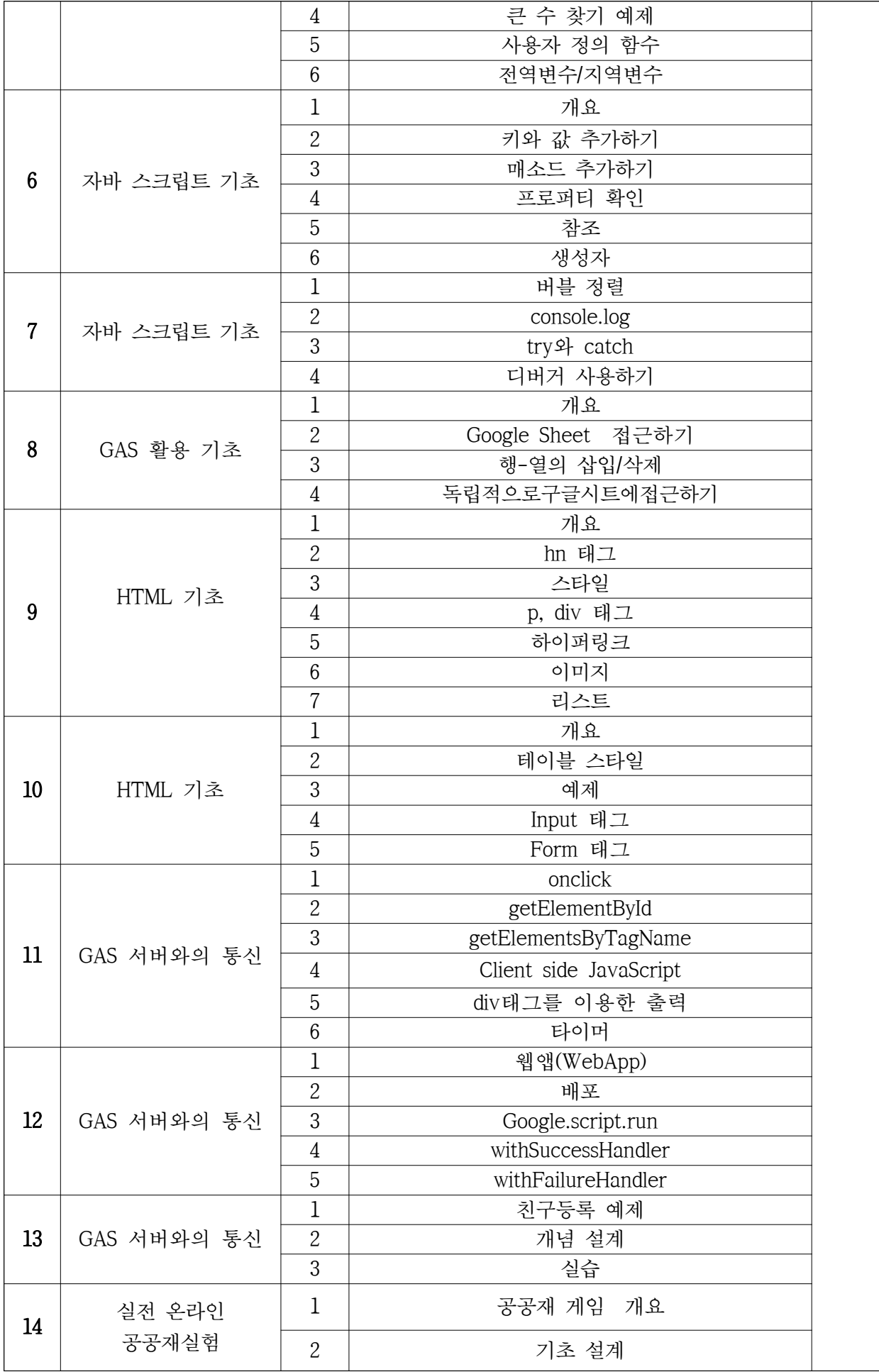

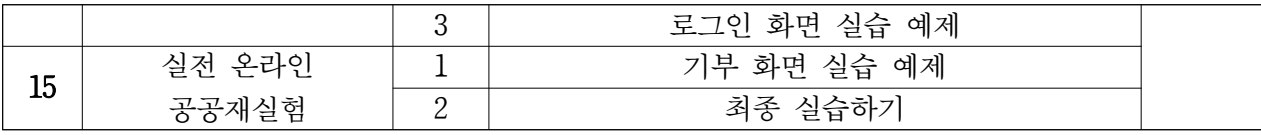